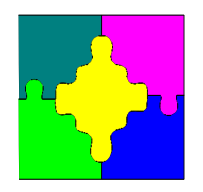

### Modelling Constrained Optimization Problems!

How can we formally describe a constrained optimization problem in order to solve it

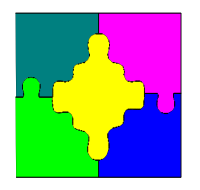

# **Overview**

- Different approaches to modelling constrained optimization problems
- Basic modelling with MiniZinc
	- Structure of a model
	- Variables
	- Expressions
	- Constraints
- Advanced modelling with MiniZinc

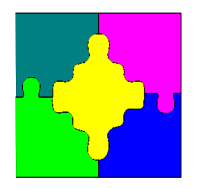

# Modelling Problems!

- As *constraint programmers* we need to create a
	- *conceptual model*: abstract the real-world problem to create a constraint problem which adequately *models* the problem and yet can be solved
	- *design model*: create a *program* which solves this constraint problem
- Typically this is an iterative process, requiring experimentation with
	- different techniques
	- different models
	- development of problem-specific heuristics
- This is a lot to do from scratch, what software can we use to help with this?

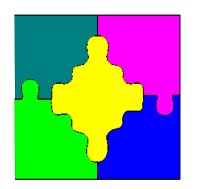

# Main Approaches to Computer Modelling of Constraint Problems!

- There are five *generic* approaches
	- *Traditional* language with constraint-solving library
	- *Object-oriented* language with high-level constraint solving library
	- *Constraint programming* language
	- *Mathematical modelling language*
	- *Embedded domain specific language*
- These vary in
	- how *high-level* they are, i.e. closeness to the application vs closeness to the computer architecture
	- how *expressive* they are
- In principle, they can all be used with different constraintsolving techniques but specific tools typically support only one or two techniques

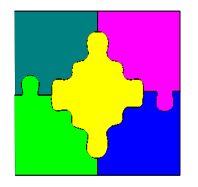

# Comparative Example!

- The *problem*:
- A toy manufacturer must determine how many bicycles, B, and tricycles, T, to make in a 40 hr week given that
	- the factory can produce 200 bicycles per hour or 140 tricycles
	- the profit for a bicycle is \$25 and for a tricycle it is \$30
	- no more than 6,000 bicycles and 4,000 tricycles can be sold in a week
- The *model*:

Maximise 25*B* + 30*T* Subject to  $(1/200)B + (1/140)T$  ≤ 40 ∧  $0 \le B \le 6000$  ∧  $0 \le T \le 4000$ 

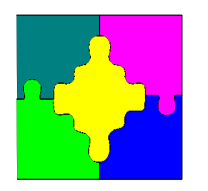

## MiniZinc!

- MiniZinc is a new modelling language being developed by NICTA with Univ of Melb/Monash.
- Depending on the kind of model it can be solved with constraint programming or with MIP techniques.
- It is a subset of the more powerful modelling language Zinc—first public release 2010.

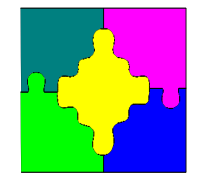

### A First MiniZinc Model!

Maximise 25*B* + 30*T* Subject to  $(1/200)B + (1/140)T \le 40 \land$  $0 \le B \le 6000$   $\land$  0 ≤  $T \le 4000$ 

#### var 0.0..6000.0: B; var 0.0..4000.0: T;

constraint (1.0/200.0)\*B+(1.0/140.0)\*T <= 40.0; solve maximize 25.0\*B + 30.0\*T; output  $['B = ", show(B), "T = ", show(T), "In";$ 

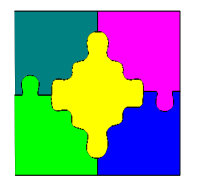

# A Second MiniZinc Model!

% Colouring Australia using int:  $nc = 3$ ;

var 1..nc: wa; var 1..nc: nt; var 1..nc: sa; var 1..nc: q; var 1..nc: nsw; var 1..nc: v; var 1..nc: t;

```
constraint wa != nt; 
constraint wa != sa; 
constraint nt != sa; 
constraint nt != q; 
constraint sa != q; 
constraint sa != nsw; 
constraint sa != v; 
constraint q != nsw; 
constraint nsw != v;
```
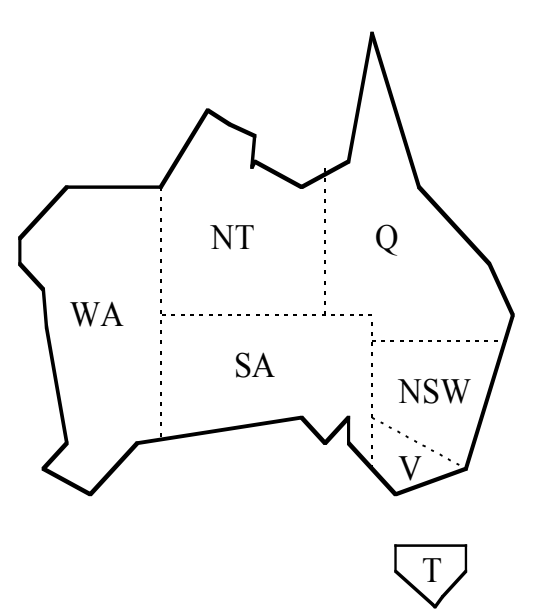

solve satisfy;

```
output ["wa=", show(wa), "\t nt=", 
   show(nt), "\t sa=", show(sa), "\n",
       "q =", show(q), "\lambdat nsw=", show
   (nsw), "\t v=", show(v), "\n",
        "t=", show(t), "\n"];
```
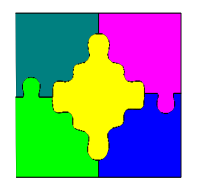

# A Second MiniZinc Model!

- We can run our MiniZinc model as follows \$ mzn aust.mzn
- This results in

----------

- $wa=1$   $nt=3$   $sa=2$ q=1  $nsw=3$   $v=1$  $t=1$
- MiniZinc models must end in . mzn
- There is also an eclipse IDE for MiniZinc

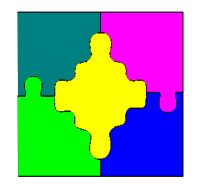

#### **Parameters**

In MiniZinc there are two kinds of variables:

- Parameters-These are like variables in a standard programming language. They must be assigned a value (but only one).
- They are declared with a type (or a range/set).
- You can use par but this is optional
- The following are logically equivalent
	- int: i=3;
	- par int: i=3;
	- int:  $i$ ;  $i=3$ ;

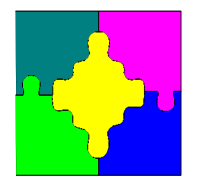

# Decision Variables

Decision variables-These are like variables in mathematics. They are declared with a type and the var keyword. Their value is computed by MiniZinc so that they satisfy the model.

Typically they are declared using a range or a set rather than a type name

The range or set gives the domain for the variable.

The following are logically equivalent

var int: i; constraint  $i \ge 0$ ; constraint  $i \le 4$ ;

- var 0..4: i;
- var {0,1,2,3,4}: I;

**Question**: what does this mean constraint  $i = i + 1$ ;

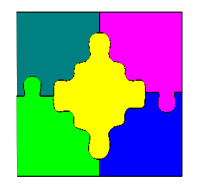

Allowed types for variables are

- Integer int or range 1..n or set of integers
- Floating point number float or range 1.0. f or set of floats
- Boolean bool
- Strings string (but these cannot be decision variables)
- Arrays
- Sets

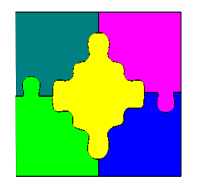

## **Instantiations**

Variables have an instantiation which specifies if they are parameters or decision variables. The type + instantiation is called the type-inst.

MiniZinc errors are often couched in terms of mismatched type-insts…

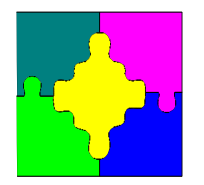

# **Strings**

Strings are provided for output

- An output item has form output <list of strings>;
- String literals are like those in C: enclosed in " "
- They cannot extend across more than one line
- Backslash for special characters \n \t etc
- Built in functions are
	- $-$  show(v)
	- "house''++"boat" for string concatenation

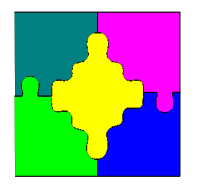

# Arithmetic Expressions!

MiniZinc provides the standard arithmetic operations

- $-$  Floats:  $*$  /  $+$  -
- Integers: \* div mod + -

Integer and float literals are like those in C

There is no automatic coercion from integers to floats

The builtin int2float(intexp) must be used to explicitly coerce them

The arithmetic relational operators are

 $==$   $!=$   $>$   $<$   $>=$   $<=$ 

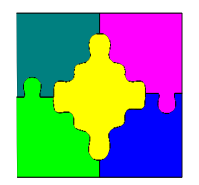

# Data files

#### Here is a simple model about loans:

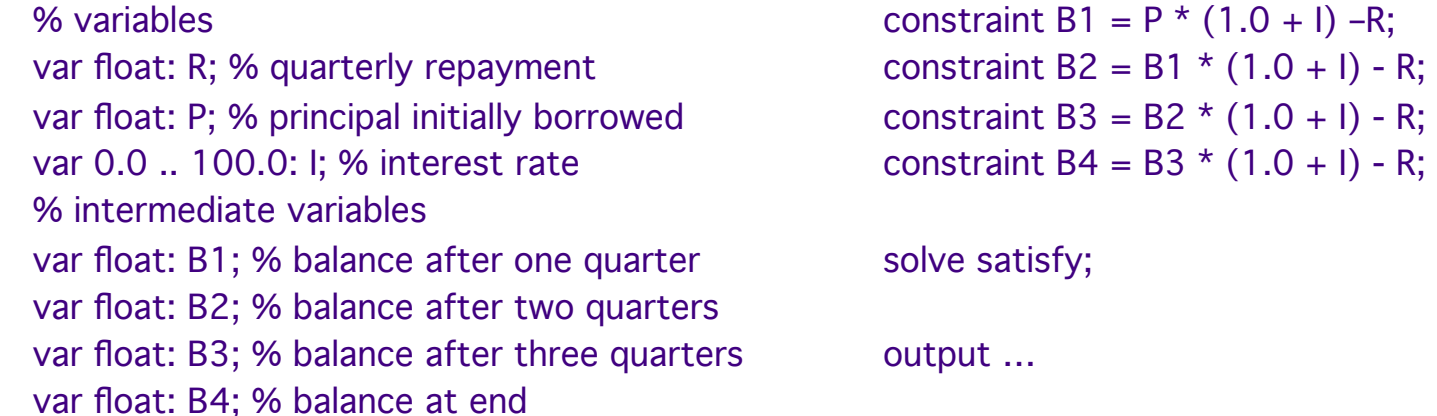

We want this to be generic in the choice of values R, P, I, B1, ..,B4 . MiniZinc allows parameters and variables to be initialized in a separate data file

- left: borrowing 1000\$ at 4% repaying \$260
- right: borrowing 1000\$ at 4% owing nothing at end

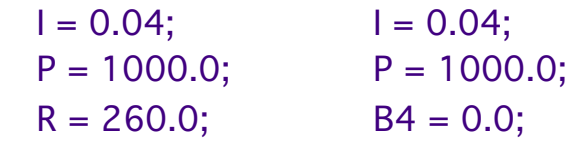

We can run a MiniZinc model with a data file as follows \$ mzn –b mip loan.mzn loan1.dzn MiniZinc data files must end in .dzn

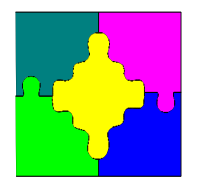

# **Basic Structure of a Model**

A MiniZinc model is a sequence of items

The order of items does not matter

The kinds of items are

– An inclusion item

include <filename (which is a string literal)>;

– An output item

output <list of string expressions>;

- A variable declaration
- A variable assignment
- A constraint

constraint <Boolean expression>;

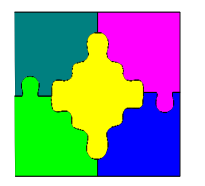

# **Basic Structure of a Model**

The kinds of items (cont.)

– A solve item (a model must have exactly one of these) solve satisfy;

solve maximize <arith. expression>;

- solve minimize <arith. expression>;
- Predicate and test items
- Annotation items
- Identifiers in MiniZinc start with a letter followed by other letters, underscores or digits
- In addition, the underscore ` is the name for an anonymous decision variable

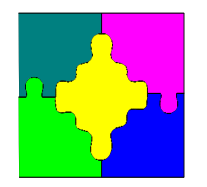

## **Exercise**

We want to bake some cakes for a fete for school.

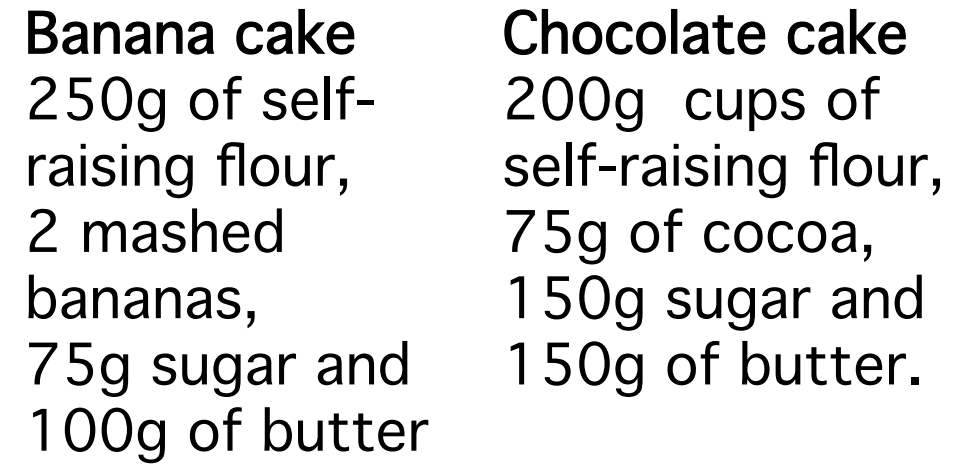

(WARNING: please don't use these recipes at home).

- We have 4kg self-raising flour, 6 bananas, 2kg of sugar, 500g of butter and 500g of cocoa.
- **Exercise**: Write a MiniZinc model to determine how many of each sort of cake should we make to maximize the profit where a chocolate cake sells for \$4.50 and a banana cake for \$4.00.

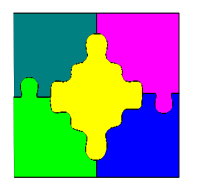

# Production Planning Example!

- A problem with this model is that the recipes and the available ingredients are hard wired into the model.
- It is an example of simple kind of production planning problem in which we wish to
	- determine how much of each kind of product to make to maximize the profit where
	- manufacturing a product consumes varying amounts of some fixed resources.
- We can use a generic MiniZinc model to handle this kind of problem.

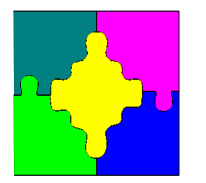

# Example Using Arrays & Sets!

% Number of different products int: nproducts; set of int: products = 1..nproducts;

%profit per unit for each product array[products] of int: profit;

%Number of resources int: nresources; set of int: resources = 1..nresources;

%amount of each resource available array[resources] of int: capacity;

%units of each resource required to produce 1 unit of product array[products, resources] of int: consumption;

% bound on number of products int: mproducts =  $max (p in products)$ (min (r in resources where consumption[p, $r$ ] > 0) (capacity[r] div consumption[p,r]));

% Variables: how much should we make of each product array[products] of var 0..mproducts: produce;

```
% Production cannot use more than the available 
     resources: 
constraint forall (r in resources) ( 
                 sum (p in products) (consumption[p, r] *
     produce[p]) <= capacity[r] 
);
```
% Maximize profit solve maximize sum (p in products) (profit[p]\*produce[p]);

output [ show(produce)];

#### MiniZinc supports arrays and sets.

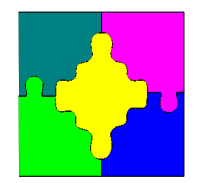

Sets are declared by

#### *set of type*

They are only allowed to contain integers, floats or Booleans.

Set expressions:

Set literals are of form {e1,...,en}

Integer or float ranges are also sets

Standard set operators are provided:

in, union, intersect, subset, superset, diff, symdiff

The size of the set is given by card

Some examples:

set of int: products = 1..nproducts;

{1,2} union {3,4}

Set variable names, set literals or ranges can be used as types.

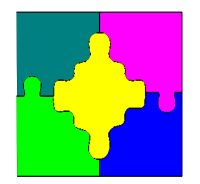

### Arrays!

An array can be multi-dimensional. It is declared by *array[index\_set 1,index\_set 2, …, ] of type*  The index set of an array needs to be

an integer range or

the name of a set variable that is an integer range.

The elements in an array can be anything except another array They can be decision variables.

For example

array[products, resources] of int: consumption; array[products] of var 0..mproducts: produce;

The built-in function length returns the number of elements in a 1-D array

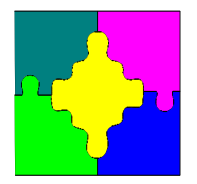

# Arrays (Cont.)!

1-D arrays are initialized using a list profit =  $[400, 450]$ ; capacity = [4000, 6, 2000, 500, 500]; 2-D array initialization uses a list with ``|'' separating rows consumption= [| 250, 2, 75, 100, 0, | 200, 0, 150, 150, 75 |]; Arrays of *any* dimension *(well ≤ 3)* can be initialized from a list using the array*n*d family of functions: consumption= array2d(1..2,1..5, [250,2,75,100,0,200,0,150,150,75]; The concatenation operator  $++$  can be used with 1-D arrays: profit =  $[400]+[450]$ ;

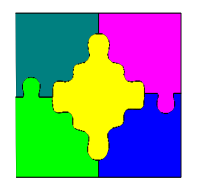

# Array & Set Comprehensions!

MiniZinc provides *comprehensions* (similar to ML)

A set comprehension has form

{ expr | generator 1, generator 2, …}

{ expr | generator 1, generator 2, … where bool-expr }

An array comprehension is similar

[ expr | generator 1, generator 2, …]

[ expr | generator 1, generator 2, ... where bool-expr ]

Some examples

 $\{i + j \mid i, j \in 1..3 \text{ where } j < i\} = \{1 + 2, 1 + 3, 2 + 3\} = \{3, 4, 5\}$ 

**Exercise:** What does  $b = ?$ 

set of int:  $\text{cols} = 1..5$ ;

set of int: rows  $= 1..2$ ;

array [rows,cols] of int: c= [| 250, 2, 75, 100, 0, | 200, 0, 150, 150, 75 |];

 $b = \text{array}2d(\text{cols}, \text{rows}, \text{[a[i, i] } | \text{i in cols, j in rows]});$ 

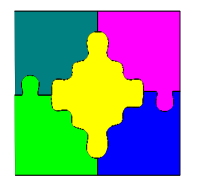

## **Iteration**

MiniZinc provides a variety of built-in functions for iterating over a list or set:

- Lists of numbers: sum, product, min, max
- Lists of constraints: forall, exists

MiniZinc provides a special syntax for calls to these (and other generator functions)

For example,

```
forall (i, j in 1..10 where i < j) (a[i] != a[j]);
```
is equivalent to

```
forall ([a[i] := a[j] | i, j in 1..10 where i < j]);
```
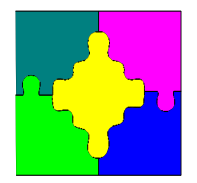

# Data files

The simple production model is generic in the choice of parameter values. MiniZinc allows parameters to be initialized in a separate data file

% Data file for simple production planning model

nproducts = 2; %banana cakes and chocolate cakes profit = [400, 450]; %in cents

```
nresources = 5; %flour, banana, sugar, butter cocoa 
capacity = [4000, 6, 2000, 500, 500]; 
consumption= [| 250, 2, 75, 100, 0, 
                 | 200, 0, 150, 150, 75 |];
```
We can run a MiniZinc model with a data file as follows \$ mzn prod.mzn cake.dzn MiniZinc data files must end in .dzn

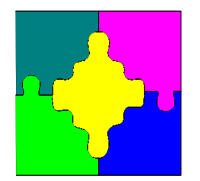

## **Assertions**

Defensive programming requires that we check that the data values are valid. The built-in Boolean function assert(boolexp, stringexp) is designed for this. It returns true if **boolexp** holds, otherwise prints **stringexp** and aborts Like any other Boolean expression it can be used in a constraint item For example,

```
 int: nresources; 
constraint assert(nresources > 0, "Error: nresources =< 0");
```
array[resources] of int: capacity; constraint assert( forall(r in resources)(resources[r] >= 0), "Error: negative capacity");

**Exercise**: Write an expression to ensure consumption is non-negative array[products, resources] of int: consumption;

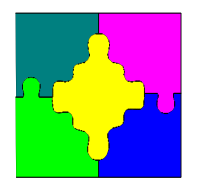

# Assertions for Debugging

- You can (ab)use assertions to help debug
- int:  $n = 5$ ; array[1..n] of var 1..n: a;

array $[1..n]$  of 1..n:  $b = [3,5,2,3,1]$ ;

constraint forall(j in 1..n, i in  $b[n-j]$ ..b[n-j])(a[j] < i);

• Error message

```
error: 
 debug.mzn:5 
 In constraint. 
 In 'forall' expression. 
 In comprehension. 
i = 5 In comprehension head. 
 In '..' expression
 In array access. 
 In index argument 1 
 Index out of range.
```
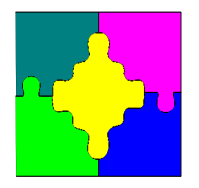

# Assertions for Debugging

- You can (ab)use assertions to help debug
- int:  $n = 5$ ; array[1..n] of var 1..n: a; array $[1..n]$  of 1..n:  $b = [3,5,2,3,1]$ ;

constraint forall(j in 1..n)( assert(n-j in 1..n, "b["  $++$  show(n-j)  $++$  "]"));

• Error message

error: debug.mzn:6 In constraint. In 'forall' expression. In comprehension.  $i = 5$  In comprehension head. In 'assert' expression. Assertion failure: "b[0]"

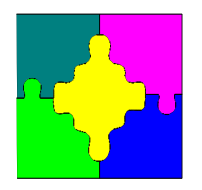

# Beware out of range errors in **Constraints**<br>• You can (ab)use assertions to help debug

- 
- int:  $n = 5$ ;

array[1..n] of var 1..n: a; array $[1..n]$  of 1..n:  $b = [3,5,2,3,1]$ ;

constraint forall(j in  $1..n$ )(a[j] < b[n-j]);

• Error message

error: debug.mzn:5 In constraint. In 'forall' expression. Model inconsistency detected.

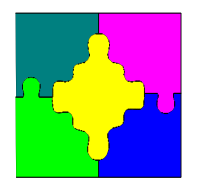

# If-then-else!

- MiniZinc provides an if <boolexp> then <exp> else <exp> endif expression
- For example, if  $y = 0$  then  $x / y$  else 0 endif
- The Boolean expression is not allowed to contain decision variables, only parameters
- In output items the built-in function fix checks that the value of a decision variable is fixed and coerces the instantiation from decision variable to parameter

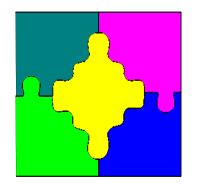

# **Constraints**

- Constraints are the core of the MiniZinc model
- We have seen simple relational expressions but constraints can be considerably more powerful than this.
- A constraint is allowed to be any Boolean expression
- The Boolean literals are true and false

and the Boolean operators are

 $\wedge$   $\vee$   $\iff$   $\iff$   $\iff$  not

• Global constraints: alldifferent

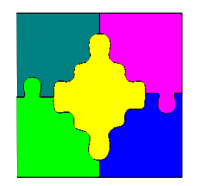

# Complex Constraint Example!

Imagine a scheduling problem in which we have a set of tasks that use the same single resource Let start[i] and duration[i] give the start time and duration of task i

To ensure that the tasks do not overlap

constraint forall (i,j in tasks where i != j) ( start[i] + duration[i]  $\le$  start[j]  $\setminus$  $start[j] + duration[j] \leq start[i]$ ;

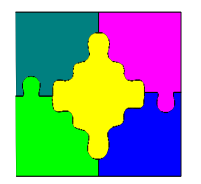

# Array Constraints!

Recall that array access is given by  $a[i]$ .

The index i is allowed to be an expression involving decision variables in which case it is an implicit constraint on the array.

As an example consider the stable marriage problem.

We have *n* (straight) women and *n* (straight) men.

Each man has a ranked list of women and vice versa

- We want to find a husband/wife for each women/man s.t all marriages are stable, i.e.,
	- Whenever *m* prefers another women *o* to his wife *w*, *o* prefers her husband to *m*
	- Whenever *w* prefers another man *o* to her husband *m*, *o* prefers his wife to *m*

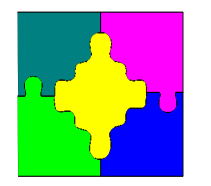

# Stable Marriage Problem!

int: n;

array[1..n,1..n] of int: rankWomen; array[1..n,1..n] of int: rankMen;

```
array[1..n] of var 1..n: wife;
array[1..n] of var 1..n: husband;
```
constraint forall (m in 1..n) (husband[wife[m]]=m); constraint forall (w in 1..n) (wife[husband[w]]=w);

**Exercise**: insert stability constraints here…

```
solve satisfy;
```
output ["wives= ", show(wife),"\n", "husbands= ", show(husband)];

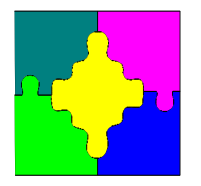

# Higher-order constraints!

- The built-in coercion function bool2int allows the modeller to use so called higher order constraints:
- Magic series problem: find a list of numbers  $S = [s_0, \ldots, s_{n-1}]$ s.t. *si* is the number of occurrences of *i* in *S*.
- A MiniZinc model is

```
int: n;
array[0..n-1] of var 0..n: s;
```

```
constraint
forall(i in 0..n-1) (
  s[i] = sum(j in 0..n-1)(bool2int(s[j]=i));
```

```
solve satisfy;
```
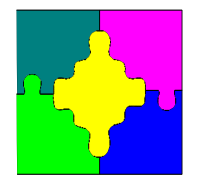

# Set Constraints

- MiniZinc allows sets over integers to be decision variables
- Consider the O/1 knapsack problem

```
int: n;
int: capacity;
```

```
array[1..n] of int: profits;
array[1..n] of int: weights;
```

```
var set of 1..n: knapsack;
```

```
constraint sum (i in knapsack) (weights[i]) <= capacity;
```

```
solve maximize sum (i in knapsack) (profits[i]) ;
```

```
output [show(knapsack)];
```
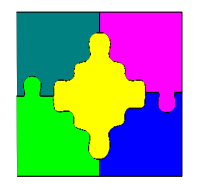

# Set Constraints (Cont.)

- But this doesn't work—we can't iterate over variable sets
- **Exercise**: Rewrite the example so that it doesn't iterate over a var set

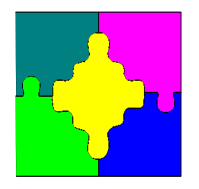

# Enumerated Types!

- Enumerated types are useful to name classes of object which we will decide about. In reality they are placeholders for integers
- enum people  $=$  { bob, ted, carol, alice };
- This can be imitated by

```
• set of int: people = 1..4;int: bob = 1;
  int: ted = 2;int: carol = 3;
  int: alice = 4;
  array[people] of string: name =
       ["bob", "ted", "carol", "alice"];
```
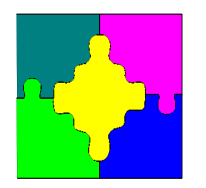

# How does MiniZinc work!

- MiniZinc interprets the model and data and spits out a simpler form of model: FlatZinc
	- The tool mzn2fzn explicitly does this step.
	- mzn2fzn file.mzn data.dzn
		- creates file.fzn
	- FlatZinc interpreters run FlatZinc files
		- very simple output (just some variable values)
	- MiniZinc reads the simple output and calculates the complex output

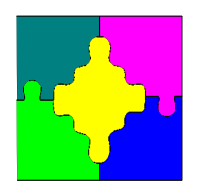

# MiniZinc and Mzn!

- MiniZinc is a standalone minizinc interpreter
	- older
	- more stable
	- fixed to FD solver
- Mzn is a script using mzn2fzn/flatzinc
	- Uses mzn2fzn to convert MiniZinc to FlatZinc
	- Runs FlatZinc interpreter
	- Takes output of FlatZinc and pipes to MiniZinc to get output
	- Less stable, links to any FlatZinc solver, supported

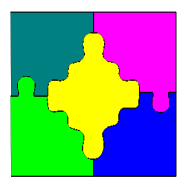

# **Summary**

- Four main approaches to modelling & solving constraint problems
	- *Traditional* language with constraint-solving library
	- *Object-oriented* language with high-level constraint solving library
	- *Constraint programming* language
	- *Mathematical modelling language*
	- *Embedded domain specific language*
- We have looked at basic modelling with the mathematical modelling language MiniZinc in some detail
	- What is good about MiniZinc?
	- What is bad?
- In the workshop we will use MiniZinc to model some problems—if you have a laptop please bring it along with MiniZinc installed.

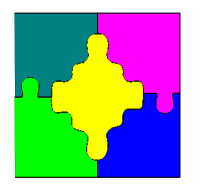

# Exercise 1: Magic Square!

- A magic square of side *n* is an arrangement of the numbers from 1 to *n\*n* such that each row, column, and major diagonal all sum to the same value.
- Here is a 3×3 magic square:
	- 2 7 6
	- 9 5 1
	- 4 3 8
- **Exercise:** Write a MiniZinc program to generate a magic square for size *n*

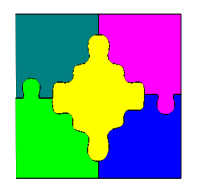

# Exercise 2: Task Allocation!

- We have
	- a set of tasks, tasks
	- a set of workers, workers
	- a set of tasks for each worker that they are qualified to perform
	- a cost for each worker
- **Exercise:** Write a MiniZinc program to find the set of workers which can complete all tasks and which minimizes the cost